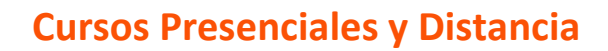

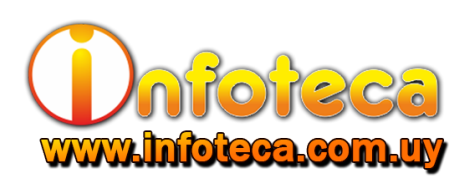

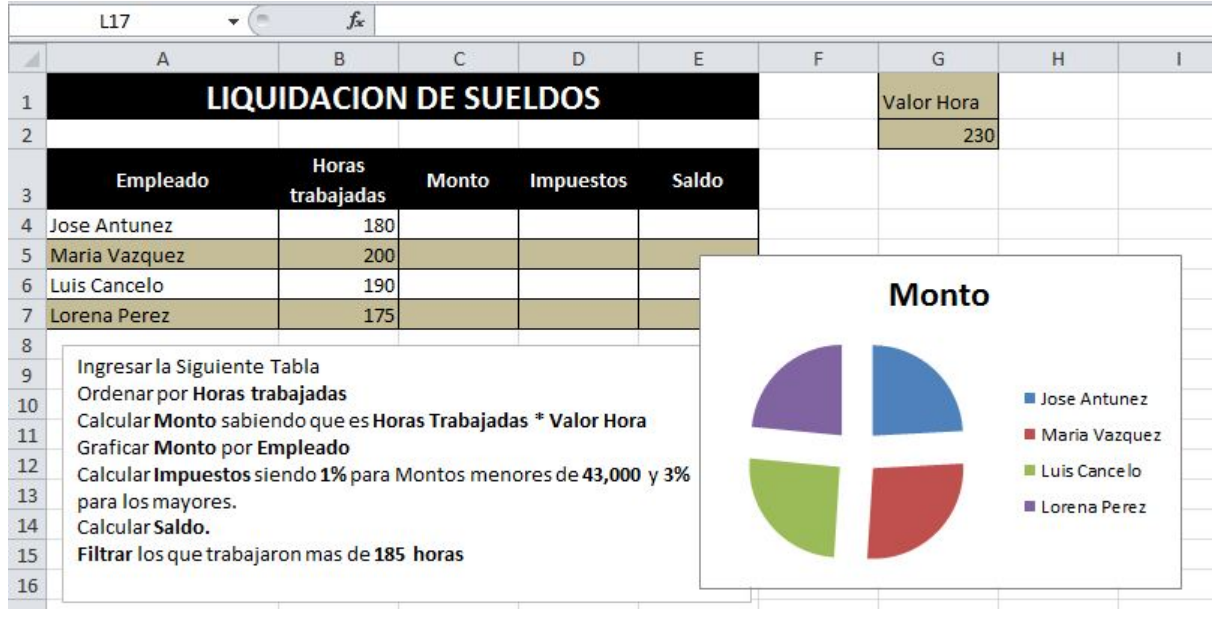

Ejercicios para aprender Revisión-Repaso Excel

## [NIVEL MEDIO / BASICO](https://infoteca.com.uy/ejercicios-office-002/liquidacion-de-sueldos/)

Ejercicios para aprender Revisión-Repaso Excel: Uso de diferentes herramientas de Excel. Resolver operaciones básicas utilizado formulas y operaciones sencillas a avanzadas.

- Ingresar la tabla como indica la imagen y aplicarla un formato similar.
- Ordenar los registros en orden ascendente por horas trabajadas.
- Calcular los valores de la columna MONTO sabiendo que es **Horas Trabajadas** \* **Valor Hora**
- Graficar los dos de los MONTOS de cada EMPLEADO en una grafica circular o de torta.
- Utilizar un **Si condicional** para calcular los **Impuestos** sabiendo que hay que evaluar los montos y si estos son menor o iguales a 43.000,00 el impuesto es de 1% y por el contario si son mayores el impuesto es de 3%
- Calcular **SALDO** sabiendo que es **MONTO IMPUESTOS**
- Realizar un **FILTRADO** para ver solo los registros de los empleados con mas 185 horas

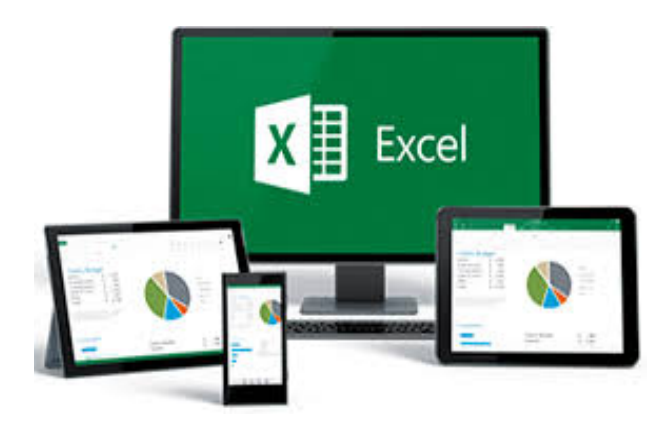